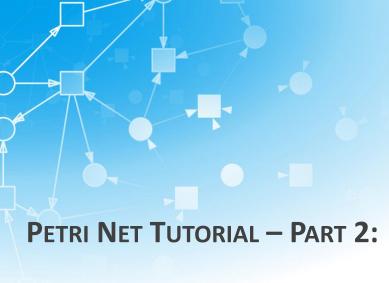

# ANALYSIS TECHNIQUES FOR MULTISCALE MODELS

MARY ANN BLÄTKE

@ ICSB 2011, Heidelberg

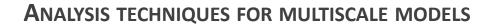

# Introduction

#### VISUALIZE SPATIAL TEMPORAL DATA

- How to visualize data of 1D, 2D, 3D Models?
- Snoopy is not suitable to plot spatial temporal information
- Other mathematical programs are need, like:
  - Gnu plot
  - Matlab
  - o Scilab

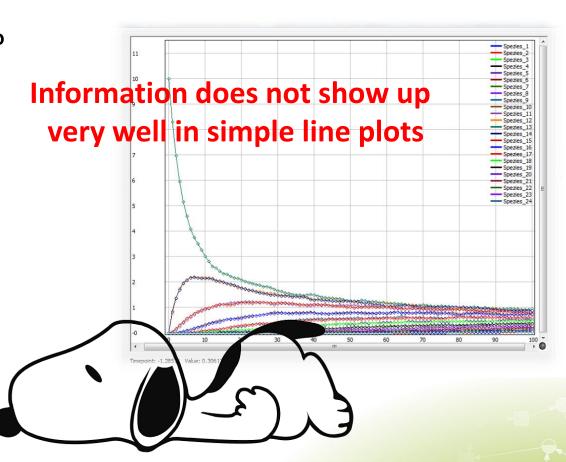

#### VISUALIZE SPATIAL TEMPORAL DATA

- How to visulaize data of 1D, 2D, 3D Models?
- Snoopy is not suitable to plot spatial temporal spatial information
- Other mathematical programs are need, like:
  - Gnu plot
  - Matlab
  - Scilab

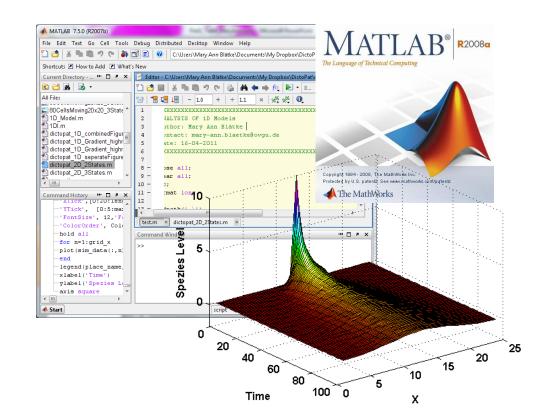

- Automatisation using scripts
- Several plotting options for 1D, 2D, 3D data
- Matrix, 3D array operations
- Movies

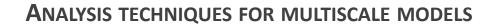

## VISUALIZE DATA OF 1D MODELS

#### 1D MODEL IN SNOOPY

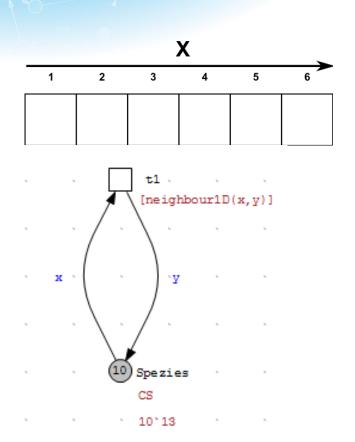

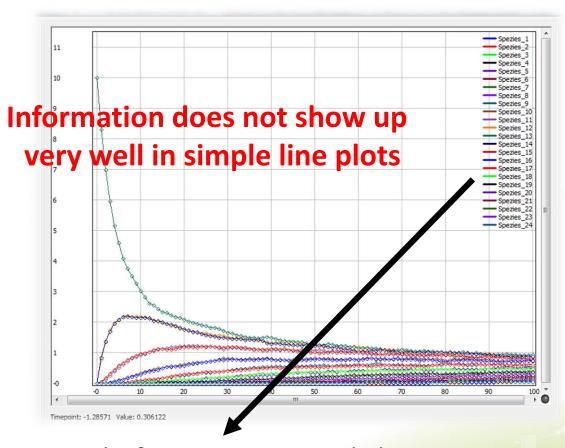

Spatial information are encoded in color/place name:

Spezies\_X

## 1D MODEL - DATA STRUCTURE/PRE-PROCESSING

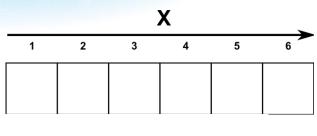

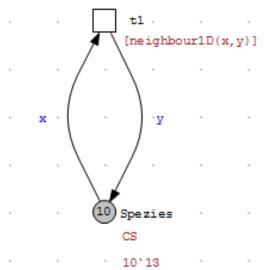

| Time | Spezies_1 | Spezies_2 | Spezies_3 | Spezies_4 | Spezies_5 |
|------|-----------|-----------|-----------|-----------|-----------|
| 0    | 10        | 0         | 0         | 0         | 0         |
| 0.1  | 9.1038    | 0.8523    | 0.042     | 0.0018    | 0.0001    |
| 0.2  | 8.3615    | 1.4881    | 0.1409    | 0.0086    | 0.0009    |
| 0.3  | 7.7389    | 1.9571    | 0.2764    | 0.0249    | 0.0027    |
| 0.4  | 7.2061    | 2.3091    | 0.4223    | 0.0569    | 0.0056    |
| 0.5  | 6.7778    | 2.5444    | 0.5727    | 0.0927    | 0.0124    |
| 0.6  | 6.3784    | 2.743     | 0.7246    | 0.132     | 0.022     |
| 0.7  | 6.0352    | 2.8832    | 0.862     | 0.1848    | 0.0348    |
| 0.8  | 5.7482    | 2.9649    | 0.9917    | 0.2432    | 0.052     |
| 0.9  | 5.4809    | 3.0458    | 1.103     | 0.2981    | 0.0722    |
| 1    | 5.2348    | 3.104     | 1.2102    | 0.3597    | 0.0913    |
| 1.1  | 5.0452    | 3.1036    | 1.313     | 0.4198    | 0.1184    |
| 1.2  | 4.8655    | 3.0974    | 1.4031    | 0.4847    | 0.1493    |
| 1.3  | 4.697     | 3.0871    | 1.4968    | 0.5329    | 0.1862    |
|      |           |           |           |           |           |

**Time Vector** 

Data Matrix
Time x Space

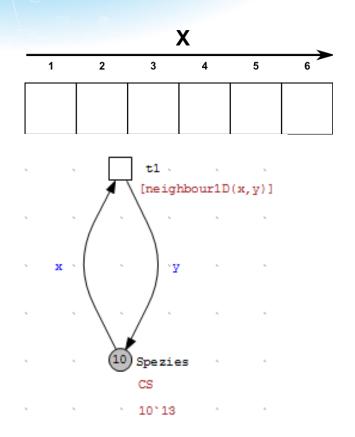

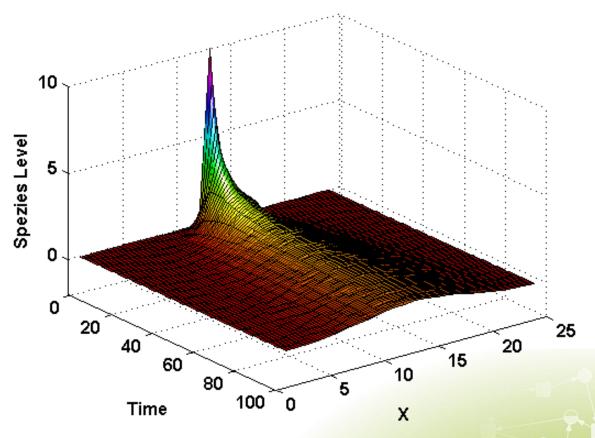

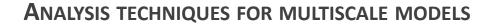

#### VISUALIZE DATA OF 2D MODELS

#### **2D MODEL IN SNOOPY**

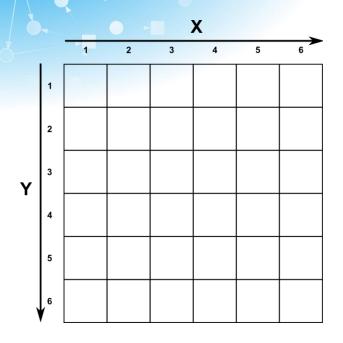

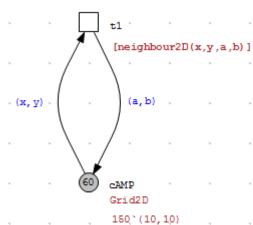

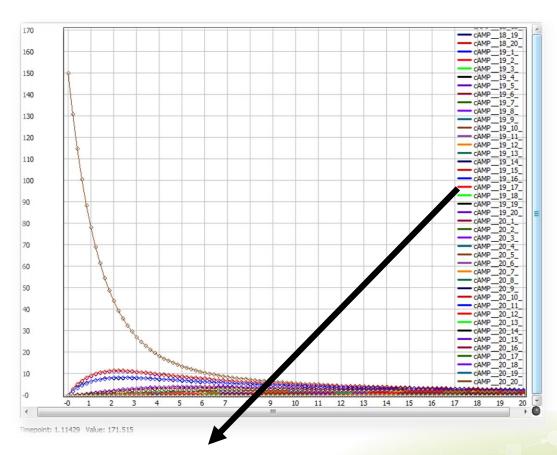

Spatial information are encoded in color/place name:

Spezies\_X\_Y

## **2D MODEL – DATA STRUCTURE/PRE-PROCESSING**

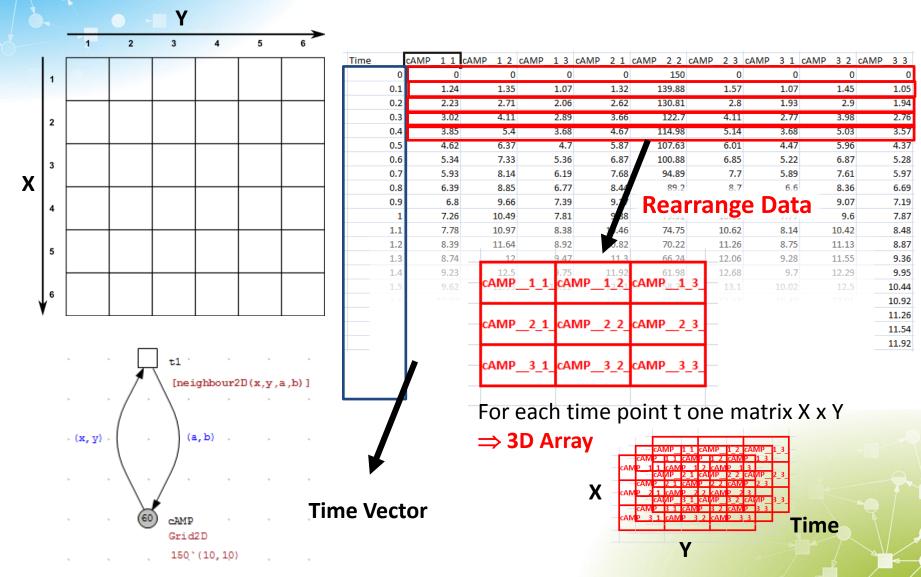

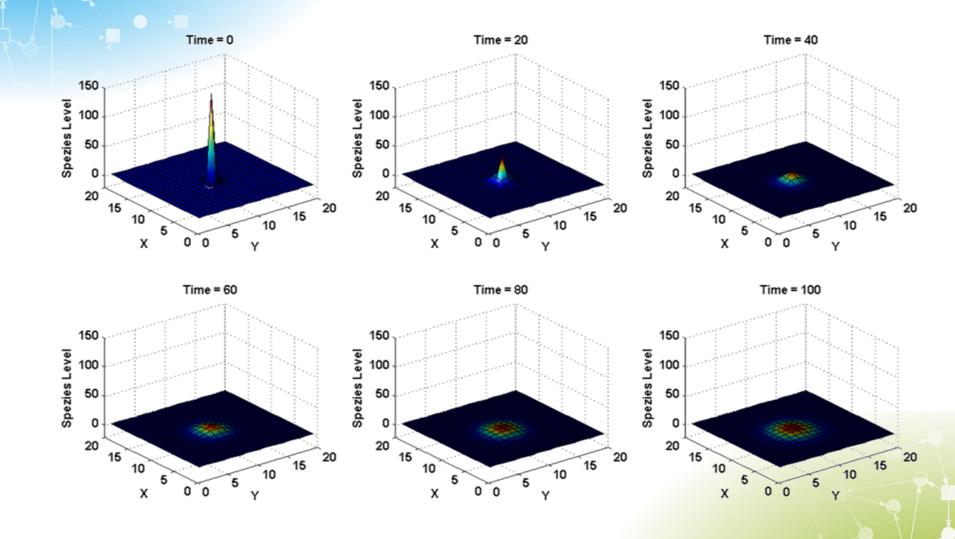

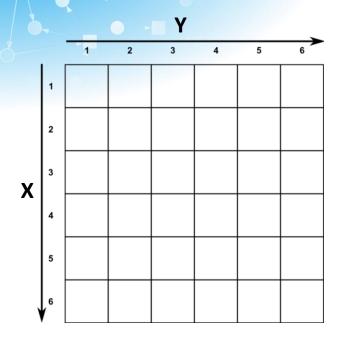

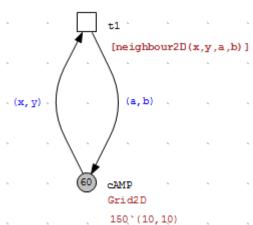

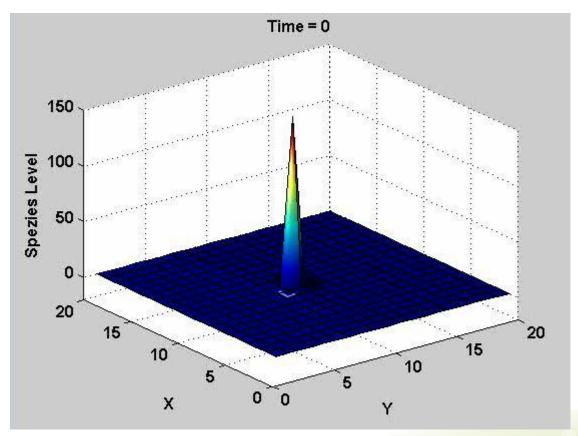

**A**NALYSIS TECHNIQUES FOR MULTISCALE MODELS

### VISUALIZE DATA OF 3D MODELS

#### **3D MODEL IN SNOOPY**

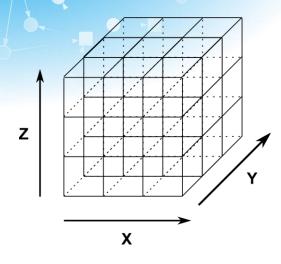

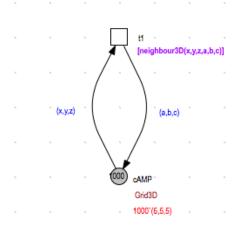

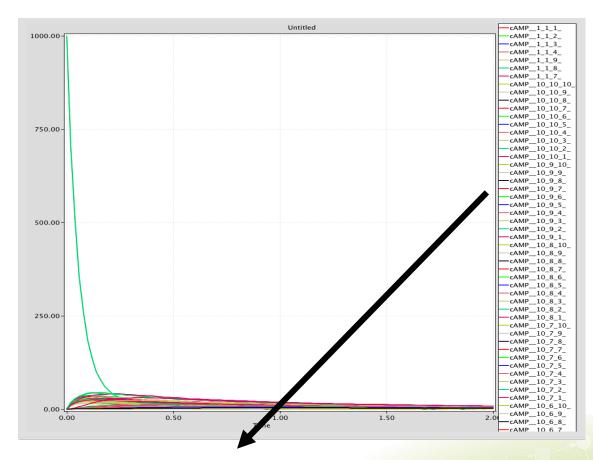

Spatial information are encoded in color/place name:

Spezies\_X\_Y\_Z

## 3D Model - Data Structure/Pre-Processing

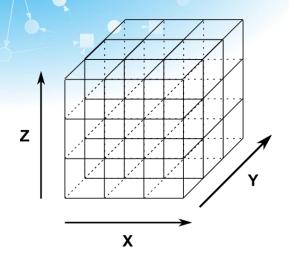

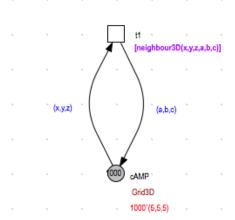

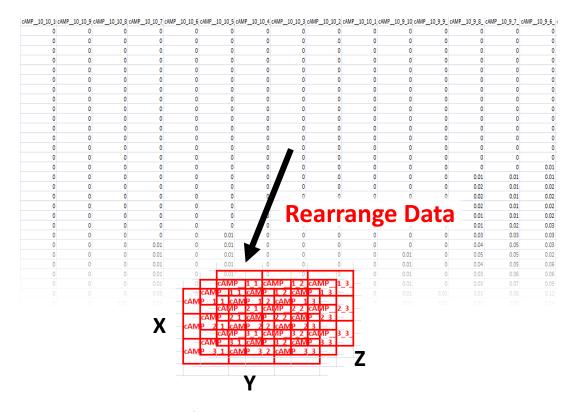

For each time point t one 3D Array X x Y x Z

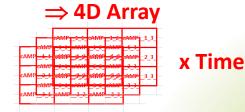

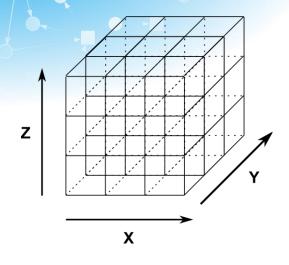

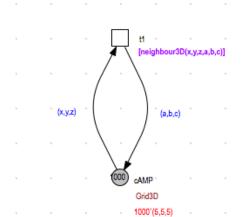

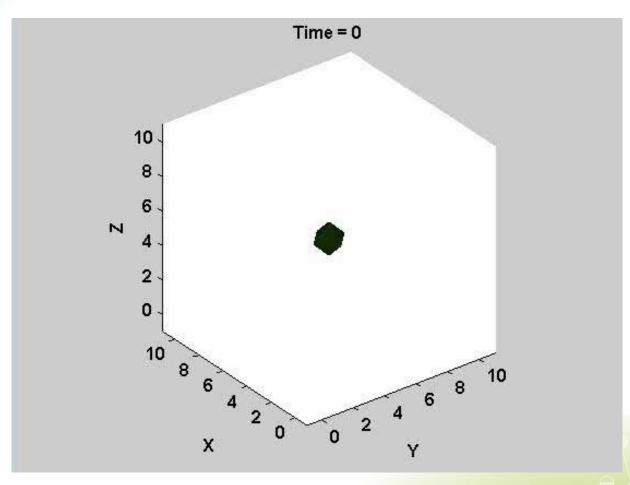

**Volume Visualisation – Render 3D Object** 

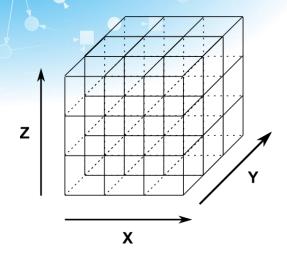

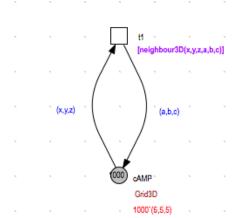

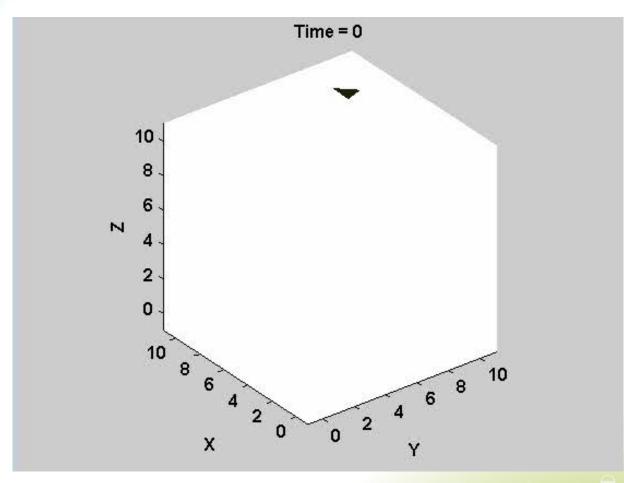

**Volume Visualisation – Render 3D Object** 

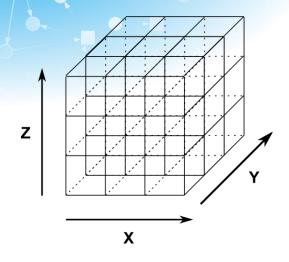

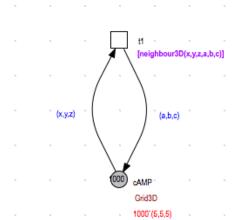

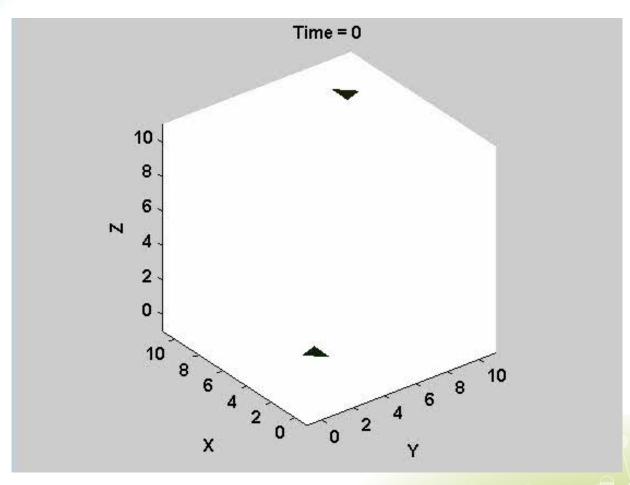

**Volume Visualisation – Render 3D Object** 

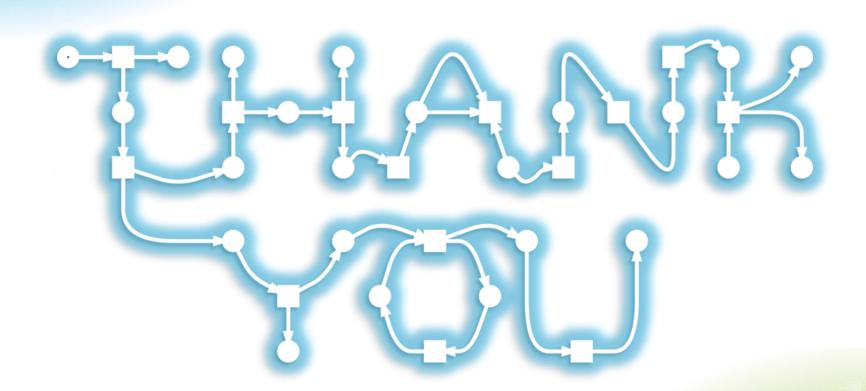